## **Stratemeyer Webservice | Optik Schnittstelle**

Die Glasbestellung wird im Format EDIFACT per E-Mail versendet.

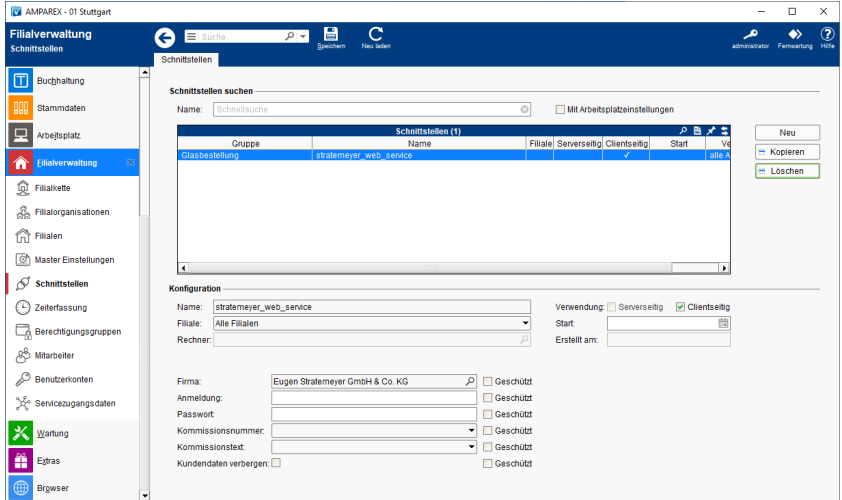

#### **Schnittstellen suchen**

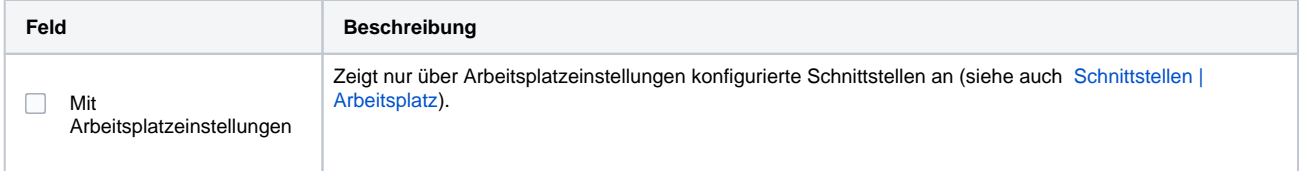

### **Konfiguration**

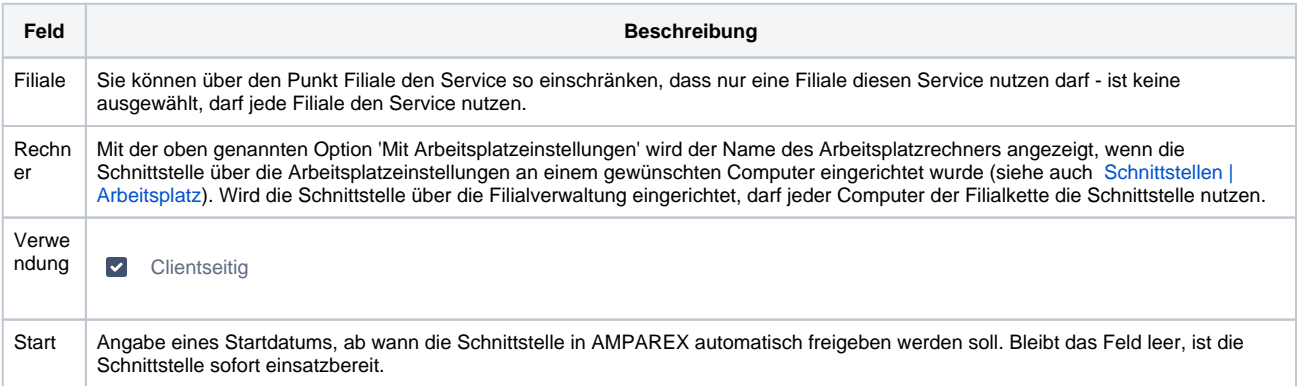

#### **Details**

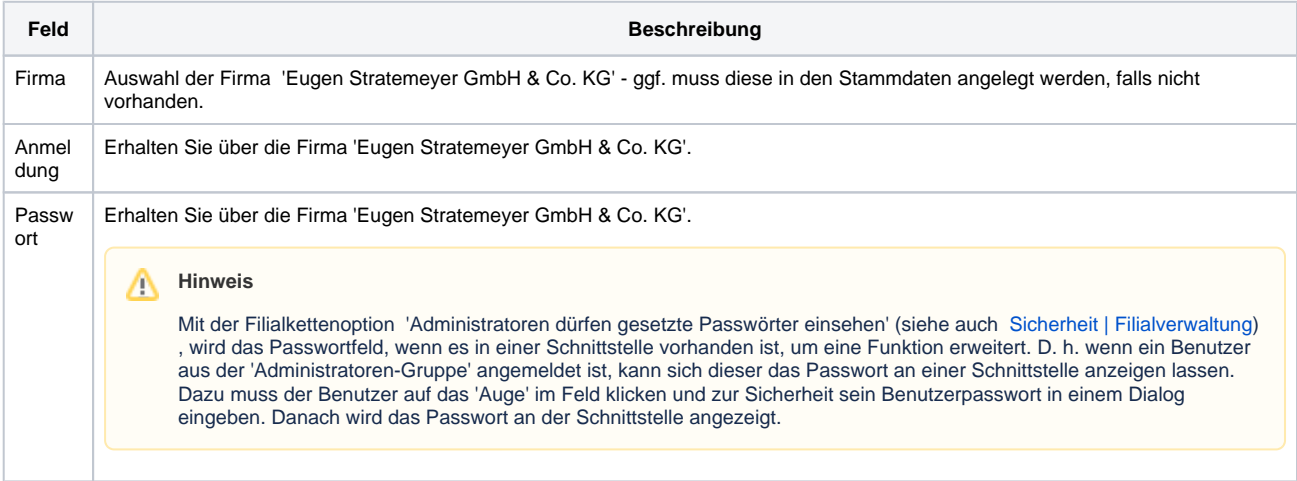

# **Stratemeyer Webservice | Optik Schnittstelle**

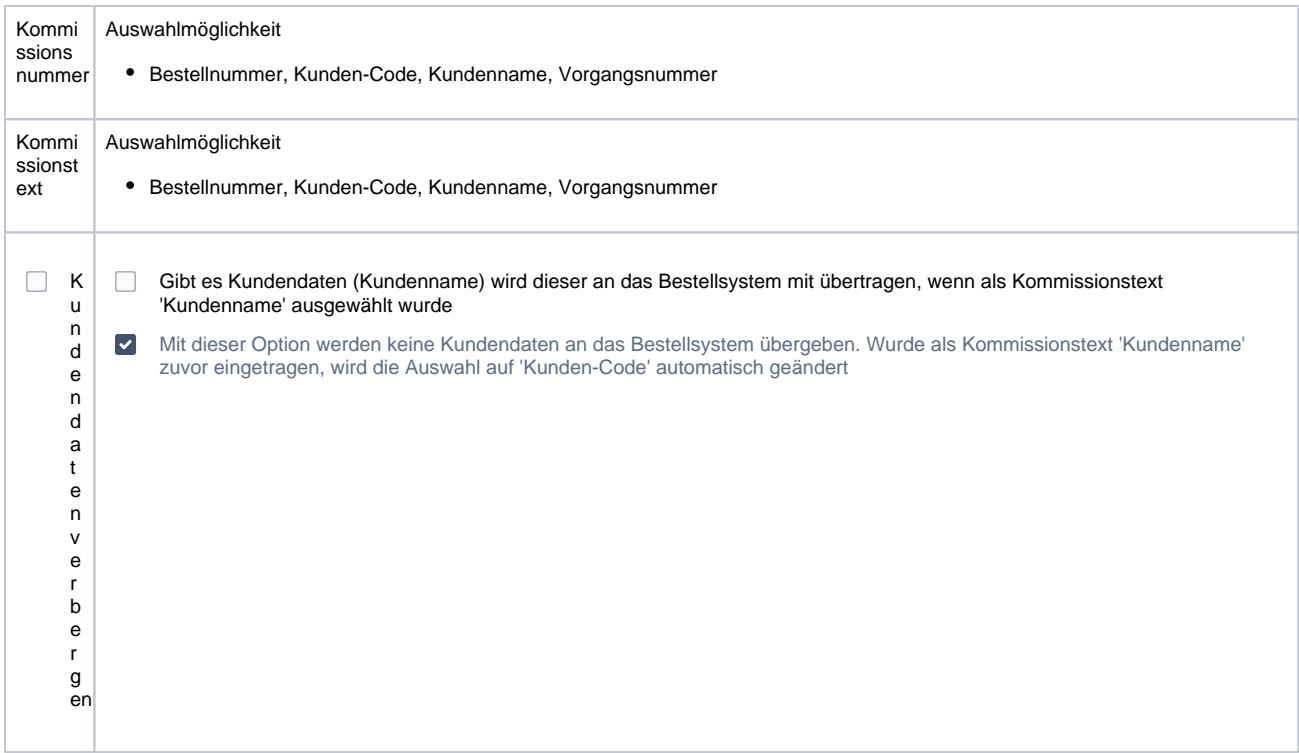

## Siehe auch ...

[Glasbestellung | Optik Schnittstellen](https://manual.amparex.com/display/HAN/Glasbestellung+%7C+Optik+Schnittstellen)